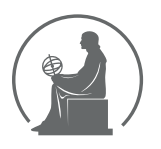

#### WYŻSZA SZKOŁA INFORMATYKI STOSOWANEJ I ZARZĄDZANIA WIT POD AUSPICJAMI POLSKIEJ AKADEMII NAUK

01-447 Warszawa \ ul. Newelska 6 \ www.WIT.edu.pl

**WYDZIAŁ INFORMATYKI**

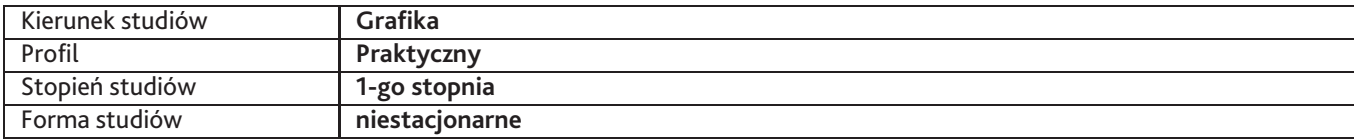

Sylabus przedmiotu

## **Film cyfrowy 2**

### **1. Dane podstawowe**

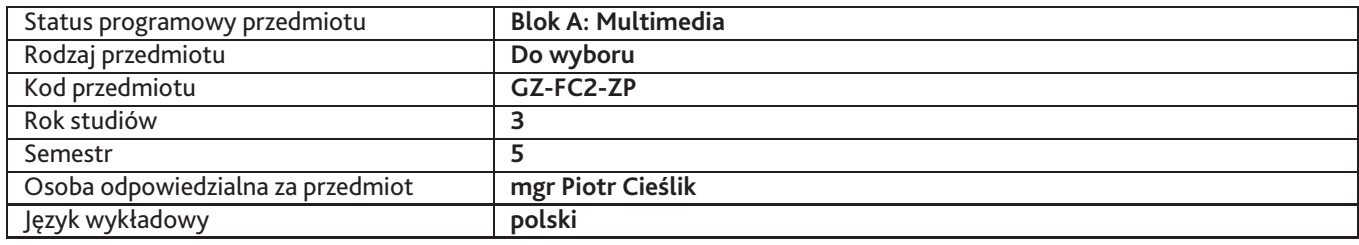

### **2. Wymiar godzin i forma zajęć**

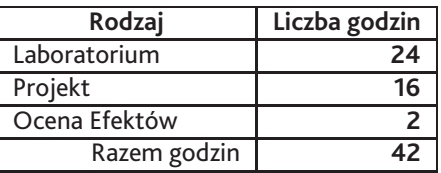

### **3. Cele przedmiotu**

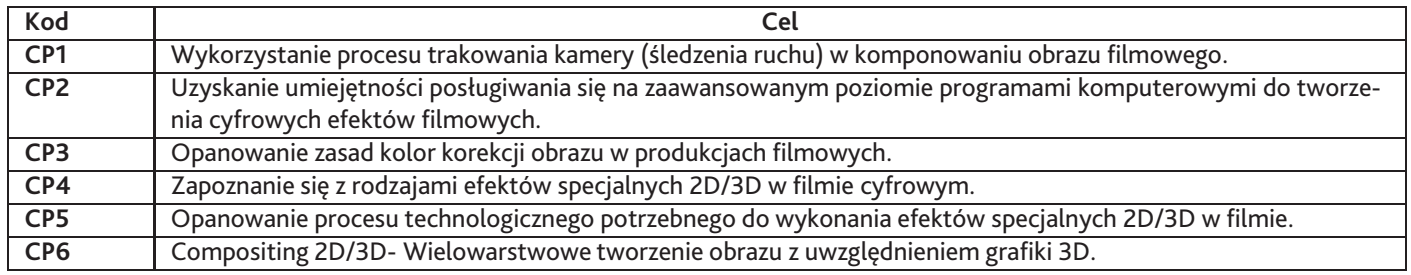

## **4. Wymagania wstępne w zakresie wiedzy, umiejętności i innych kompetencji**

Podstawowe zagadnienia z zakresu grafiki komputerowej: Rozdzielczość, formaty plików, znajomość środowiska Windows, podstaw animacji.

### **5. Efekty uczenia się**

### **Wiedza**

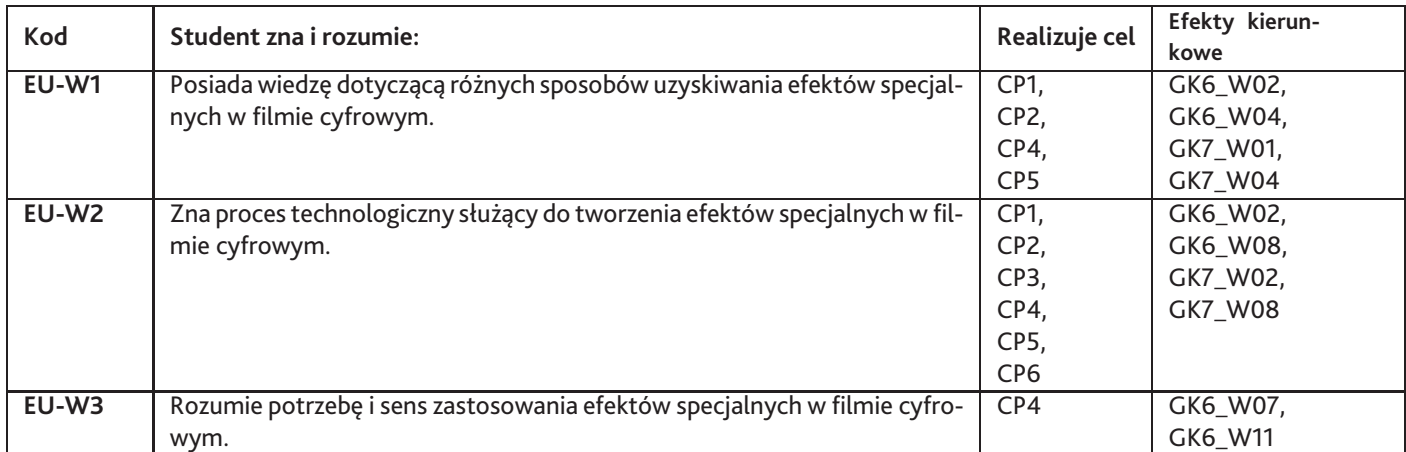

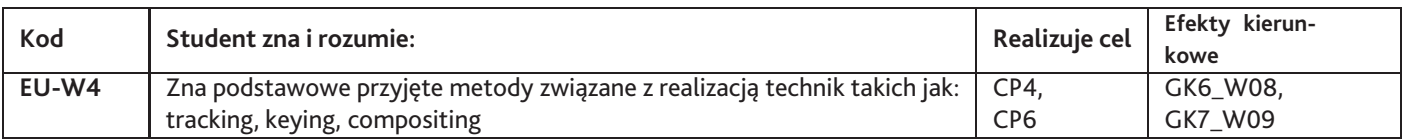

# **Umiejętności**

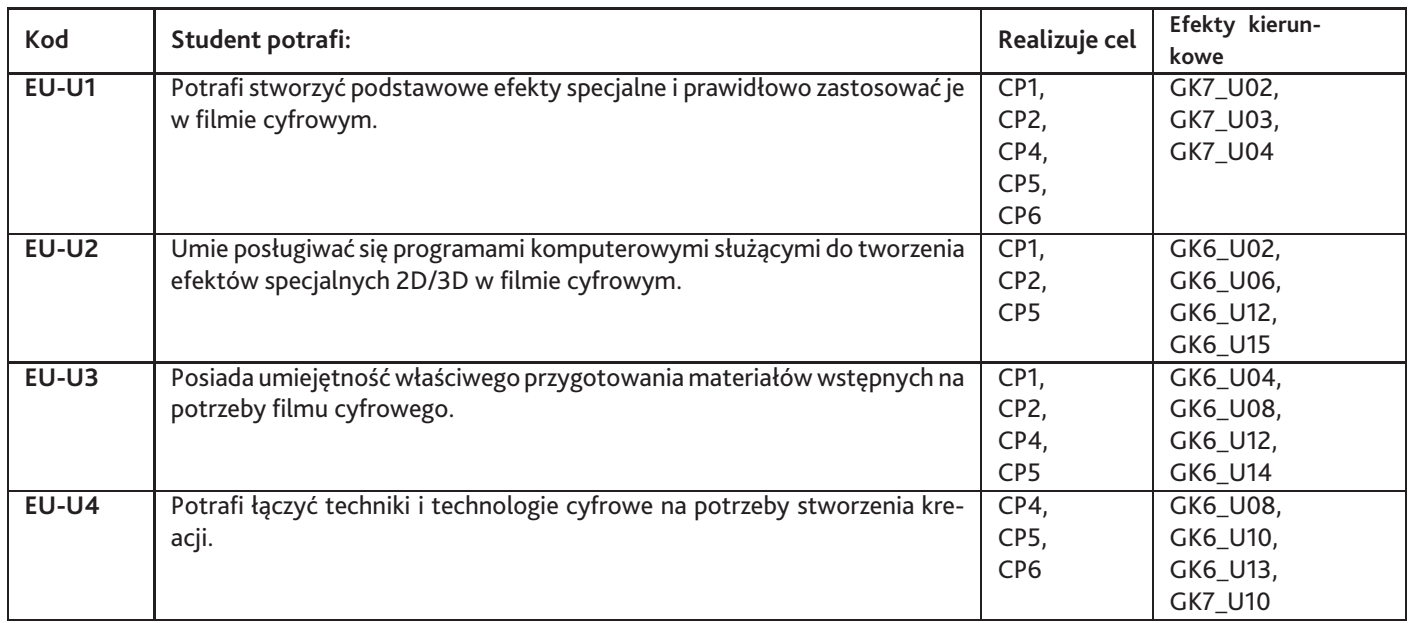

# **Kompetencje**

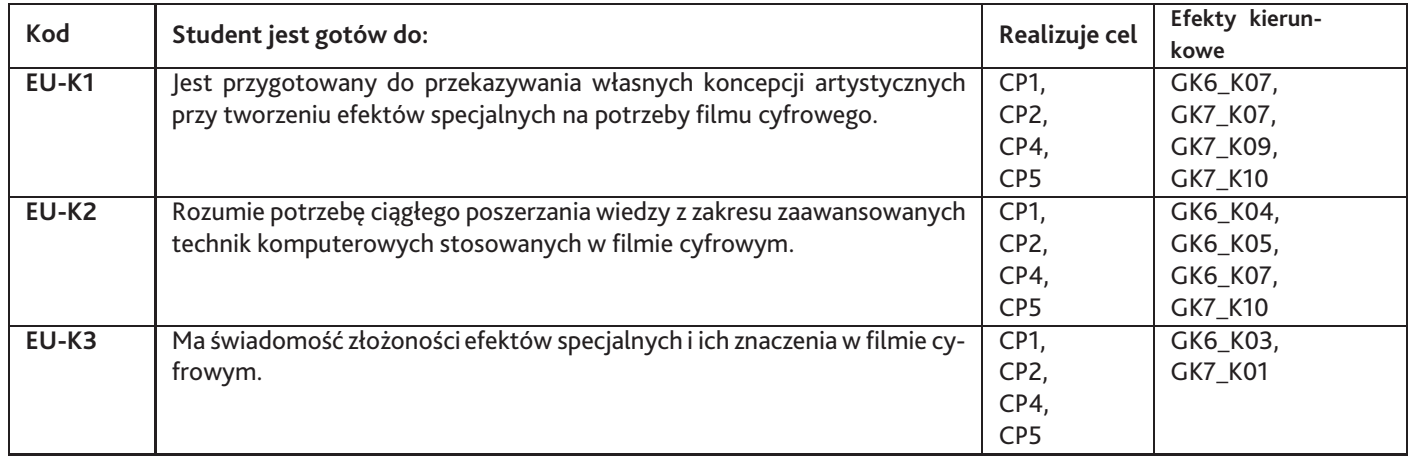

# **6. Treści programowe**

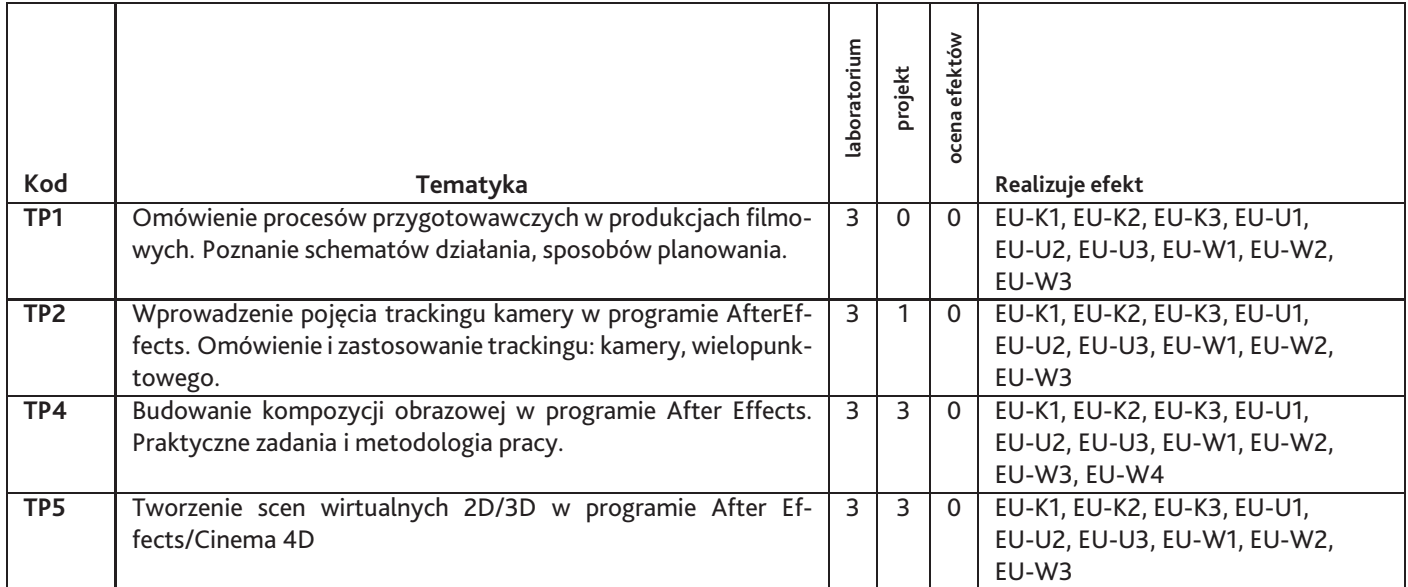

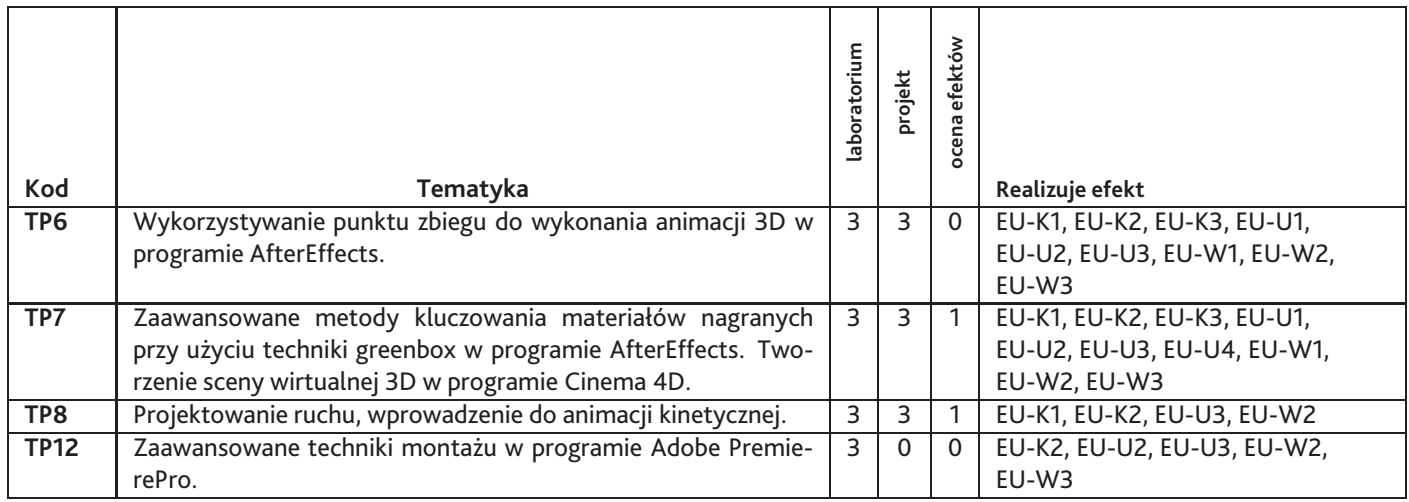

Razem godzin: **42**

## **7. Metody kształcenia**

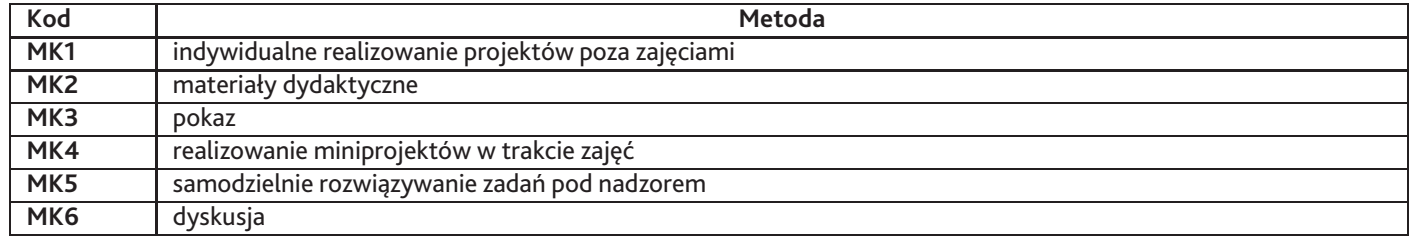

## **8. Nakład pracy studenta**

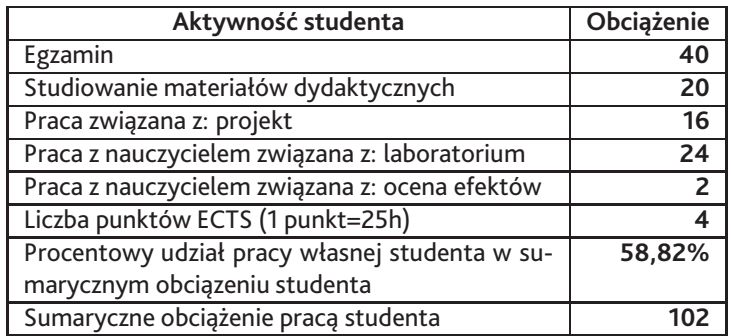

# **9. Status zaliczenia przedmiotu**

Ocena prac wykonanych w czasie całego semestru.

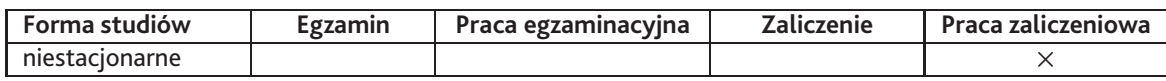

## **10. Metody weryfikacji efektów uczenia się**

#### **Składowe oceny końcowej**

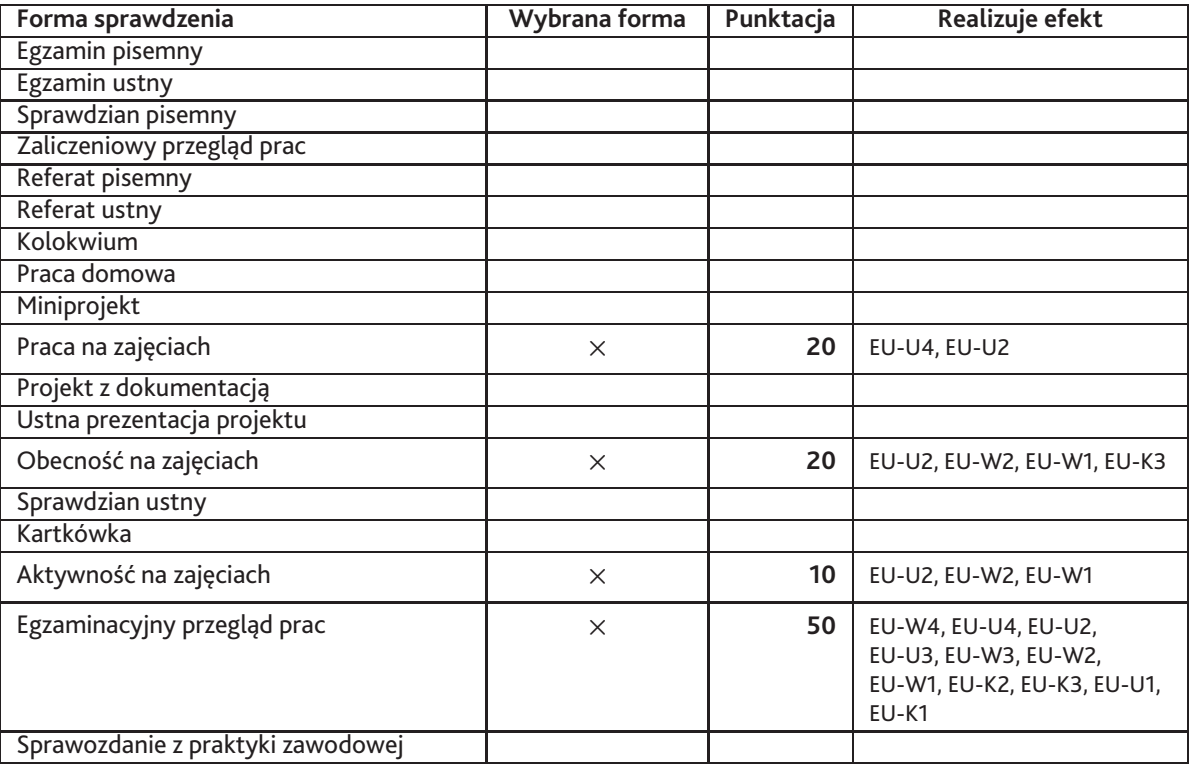

#### **Zasady wyliczania oceny z przedmiotu**

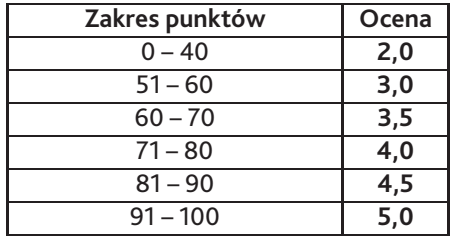

## **11. Macierz realizacji przedmiotu**

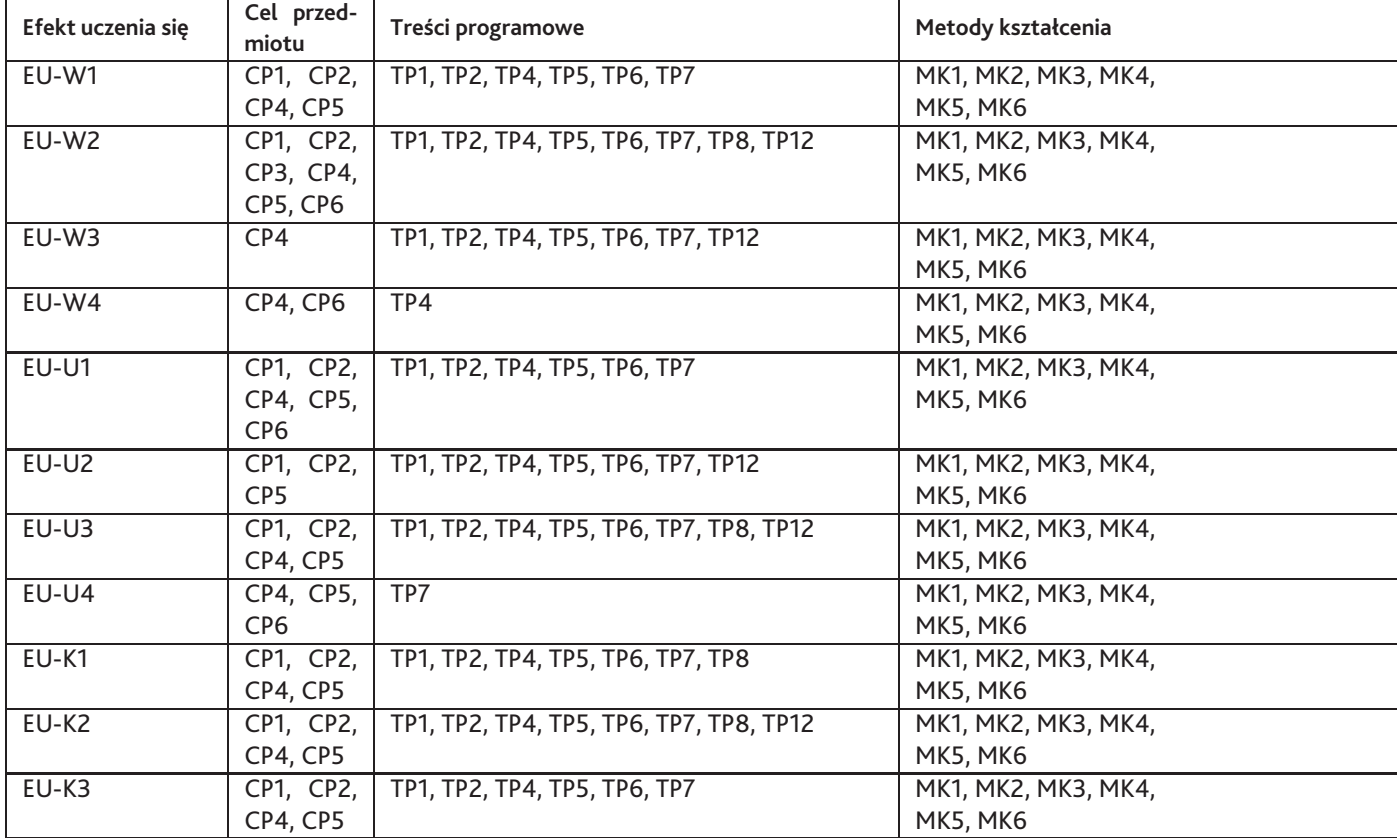

### **12. Odniesienie efektów uczenia się**

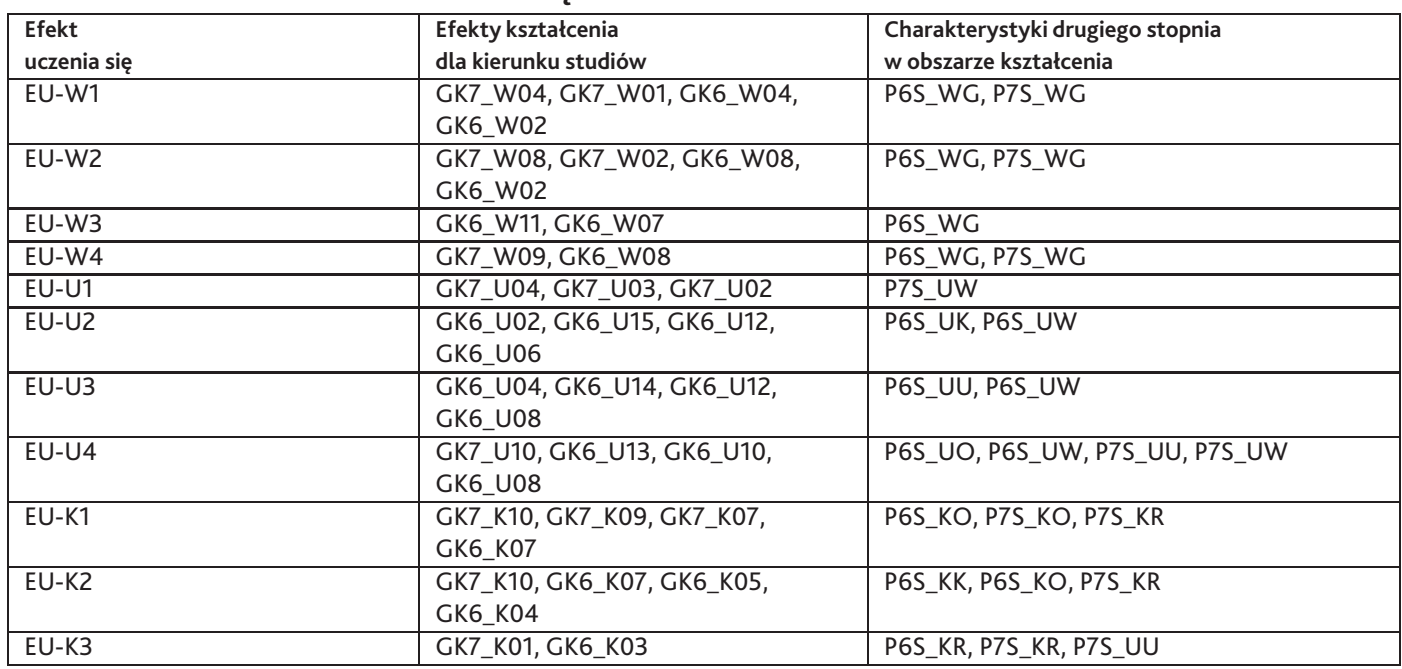

### **13. Literatura**

#### **Literatura podstawowa**

- 1. Richard Rickitt , Special Effects: The History and Technique, Ray Harryhausen , 2007
- 2. Robert G Willard , Special Effects: How They Are Done In Hollywood, 2013
- 3. Ron Miller, Special Effects (Exceptional Social Studies Titles for Upper Grades), 2007

#### **Literatura uzupełniająca**

- 1. Dinur Eran, Filmmakers' Guide to Visual Effects, Taylor & Francis Ltd, 2017
- 2. Michael Slone, Special Effects: How to Create a Hollywood Film Look on a Home Budget, 2007
- 3. Pascal Pinteau, Special Effects: An Oral History–Interviews with 37 Masters Spanning 100 Years, 2005

#### **Strony WWW**

- 1. https://www.hollywoodcamerawork.com/
- 2. https://www.actionvfx.com
- 3. http://www.videocopilot.net/
- 4. http://www.digitaltutors.com
- 5. http://motionographer.com/
- 6. http://www.behance.net
- 7. http://www.computerarts.com.pl/
- 8. https://www.hollywoodcamerawork.com/
- 9. https://www.actionvfx.com

### **14. Informacje o nauczycielach akademickich**

#### **Osoby odpowiedzialne za przedmiot**

1. mgr Piotr Cieślik

#### **Osoby prowądzace przedmiot**

Brak osób.